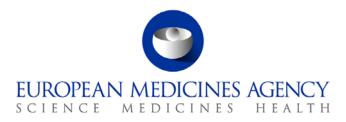

# Work instructions

| Title: Preparation of the annual GMP re-inspection programme |                      |                             |  |  |
|--------------------------------------------------------------|----------------------|-----------------------------|--|--|
| Applies to: P-CI-MQC Section                                 |                      |                             |  |  |
| Status: PUBLIC                                               |                      | Document no.: WIN/INSP/2046 |  |  |
| Lead Author                                                  | Approver             | Effective Date: 27-SEP-12   |  |  |
| Name: Claudio Facchini                                       | Name: David Cockburn | Review Date: 27-SEP-15      |  |  |
| Signature: On file                                           | Signature: On file   | Supersedes:                 |  |  |
|                                                              |                      | N/A                         |  |  |
| Date: 25-SEP-12                                              | Date: 25-SEP-12      | TrackWise record no.: 3402  |  |  |

## 1. Changes since last revision

New WIN.

## 2. Records

Electronic copies of the documents prepared are stored in DREAM under Cabinets/04. Inspections/4. GMP/Planning and reporting/GMP inspections coordination.

Emails circulated for the preparation and finalisation of the programme are copied in the GMPINS mailbox, which can be found in Outlook under Public Folders / All Public Folders / Compliance and Inspection / MQC / GMPINS.

#### Documents needed for this WIN

• Template 1: Informing MAH about probable inspection request, saved in the X drive under: X:\Templates\Others\Compliance and Inspection\GMP\Inspection Coordination.

#### **Related documents**

- Compilation of Community procedures on inspections and exchange of information: EMA Public website > Home > Regulatory > Human medicines/Veterinary medicines > Inspections > GMP/GDP compliance > Community procedures.
- SOP/EMA/0101 Conducting checks for conflicts of interest of Agency employees assigned duties relating to medicinal products for human or veterinary use.
- SOP/INSP/2048 Co-ordination of GMP/GDP inspections.

7 Westferry Circus • Canary Wharf • London E14 4HB • United Kingdom **Telephone** +44 (0)20 7418 8400 **Facsimile** +44 (0)20 7418 8416 **E-mail** info@ema.europa.eu **Website** www.ema.europa.eu

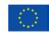

An agency of the European Union

© European Medicines Agency, 2012. Reproduction is authorised provided the source is acknowledged.

• WIN/INSP/2047 Inspection of quality control facilities located in 3<sup>rd</sup> countries.

### 3. Instructions

#### Abbreviations

AS = Active Substance.

- CAP = Centrally Authorised Product.
- CxMP = Committee for Medicinal Product for Human/Veterinary use.
- EEA = European Economic Area.
- EU = European Union.
- GDP = Good Distribution Practice.
- GMP = Good Manufacturing Practice.
- MA = Marketing Authorisation.
- MAH = Marketing Authorisation Holder.
- NCA = National Competent Authority.

P-CI-MQC = Manufacturing and Quality Compliance section, Compliance and Inspection sector, Patient Health Protection unit.

This WIN provides instructions for the preparation of the annual Good Manufacturing Practice (GMP) re-inspection programme for the year X. Such programme will include all the sites located in third countries (excluding those where a valid GMP agreement for the dosage form and/or the activity in question is in place) and for which a GMP inspection will be requested by the CxMP in the year X. Inspections requested in the year X are expected to be completed within 12 months from the month they were adopted unless otherwise justified. Because of the requirement set in the Compilation of Community Procedures, a site is usually re-inspected with a frequency which does not exceed three years unless otherwise justified.<sup>1</sup>. This means that, in principle, sites where inspections are to be carried out in the year X+1, have been last inspected in the year X-2. In order to identify the manufacturing sites to be inspected, the P-CI-MQC section maintain an Access-based database (in this WIN called GMP database) in which these sites are recorded, together with the inspections dates.

<sup>&</sup>lt;sup>1</sup> For inspections of quality control facilities located in 3rd countries, the interval between inspections should be no longer than 5 years (see WIN/INSP/2047).

| р | Action                                                                                                    | Responsibility |
|---|----------------------------------------------------------------------------------------------------|----------------|
|   | By October of year X-1, in order to comply with the requirements<br>of the Compilation of Community Procedures on the re-inspections<br>frequency and on request of the Administrator, prepare a query in<br>the GMP database according to the following instructions:                                                                                                    | Assistant      |
|   | <ul> <li>Select `Objects-Queries' in the 'GMP Edit: Database' window;</li> </ul>                                                                                                    |                |
|   | <ul> <li>Select, copy and paste one of the existing queries called `Re-<br/>inspection Programme YYYY';</li> </ul>                                                                                                    |                |
|   | <ul> <li>Rename new query with current year and double-click to open it;</li> </ul>                                                                                                    |                |
|   | <ul> <li>Click on the first icon and on the toolbar to change to<br/>'Design View' (see screenshot):</li> </ul>                                                                                                    |                |
|   | Photos Average<br>De (at yes juent Query Juen Winder juen<br>■ ■ ■ @ @ @ ♡ X @ @ ∮ en @ • 1 % X # • 12 % X @ @ • 0).                                                                                                    |                |
|   | Image: contract of the state of the state of the stat |                |
|   | Image:         Date:         Cond-table         Cond-table                                                                                                    |                |
|   |                                                                                                    |                |
|   | Ready<br>#Start : # A A A A A A A A A A A A A A A A A A                                                                                                    |                |
|   | <ul> <li>Modify the query by changing the 'Criteria' in the 'Date of<br/>inspection' field, to include the dates of inspections carried out<br/>between 1 January and 31 December of the year X-2 (e.g. for</li> </ul>                                                                                                    |                |
|   | the 2013 programme, >#01/01/2011# And <#31/12/2011#);                                                                                                    |                |

|           |          |                                                                                                    |                                                                                                    | ,         | 1 |                     | $\mathbf{N}$ |            |
|-----------|----------|----------------------------------------------------------------------------------------------------|----------------------------------------------------------------------------------------------------|-----------|---|---------------------|--------------|------------|
| Field:    |          | Address                                                                                                    | City, State                                                                                                    | CountryID | / | Date of Inspection  | Name of A    | Applicatio |
| Table:    | tblSites | tblSites                                                                                                    | tblSites                                                                                                    | tblSites  |   | tblGMPInspections   | tblApplica   | tions      |
| Total:    | Group By | Group By                                                                                                    | Group By                                                                                                    | Group By  |   | Max                 | Group By     |            |
| Sort:     |          |                                                                                                    |                                                                                                    |           |   | Ascending           |              |            |
| Show:     | ✓        | Image: A start and a start a start | Image: A start of the start of the start | ✓         |   |                     |              | ✓          |
| Criteria: |          |                                                                                                    |                                                                                                    |           |   | >#01/01/2011# And < | Vot Like "   | PMF*       |
| or:       |          |                                                                                                    |                                                                                                    |           |   |                     |              |            |
|           |          |                                                                                                    |                                                                                                    |           |   |                     |              |            |
|           |          |                                                                                                    |                                                                                                    |           |   |                     |              |            |
|           |          |                                                                                                    |                                                                                                    |           |   |                     |              |            |
|           |          |                                                                                                    |                                                                                                    |           |   |                     |              |            |
|           |          |                                                                                                    |                                                                                                    |           |   |                     |              |            |
|           |          |                                                                                                    |                                                                                                    |           |   |                     |              |            |
|           |          |                                                                                                    |                                                                                                    |           |   |                     |              |            |
|           | •        |                                                                                                    |                                                                                                    |           |   |                     |              |            |

• In order to identify quality control facilities, run also a query for

| Step | Action                                                                                                    | Responsibility |
|------|----------------------------------------------------------------------------------------------------|----------------|
|      | <ul> <li>years X-3 and X-4, as this would allow to identify quality control sites that are re-inspected within the longest allowed interval of 5 years;</li> <li>Click on the first icon on the toolbar to change to</li> </ul> |                |
|      | 'Datasheet View';                                                                                                    |                |
|      | Click on 'Save' in order to export the query.                                                                                                    |                |
|      | These queries will allow to identify the sites inspected in the year X-2, X-3, or X-4.                                                                                                    |                |
| 2.   | The query will allow to obtain the following information for each site:                                                                                                    | Assistant      |
|      | • Full address;                                                                                                    |                |
|      | • Date of last inspection;                                                                                                    |                |
|      | <ul> <li>Name and pharmaceutical form(s) of each centrally authorised<br/>product (CAP) for which one or more manufacturing activities<br/>are carried out at the site;</li> </ul>                                              |                |
|      | Export the result of the query into an Excel spreadsheet:                                                                                                    |                |
|      | • Click on `File';                                                                                                    |                |
|      | Select `Export';                                                                                                    |                |
|      | • Choose location where the file will be saved (e.g. desktop);                                                                                                    |                |
|      | • Save as `Microsoft Excel 97-2000' format.                                                                                                    |                |
| 3.   | Add to the spreadsheet the following information for each site:                                                                                                    | Administrator  |
|      | <ul> <li>For each combination CAP/pharmaceutical form, the location of<br/>the batch release site;</li> </ul>                                                                                                    |                |
|      | • For each CAP, whether it is a human/veterinary product;                                                                                                    |                |
|      | <ul> <li>For each combination CAP/pharmaceutical form, the list of<br/>activities carried out at the site;</li> </ul>                                                                                                    |                |
|      | <ul> <li>Supervisory authority based on the country where the batch<br/>release site is located;</li> </ul>                                                                                                    |                |
|      | <ul> <li>Proposed lead inspectorate chosen among the supervisory<br/>authorities;</li> </ul>                                                                                                    |                |
|      | <ul> <li>Proposed supporting inspectorate chosen among the<br/>supervisory authorities;</li> </ul>                                                                                                    |                |
|      | <ul> <li>Proposed reporting deadline (12 months from the month of adoption unless otherwise justified).</li> </ul>                                                                                                    |                |
|      | If necessary, remove the following information from the spreadsheet:                                                                                                    |                |

| Sites located in third countries with a valid GMP agreement for<br>the dosage form and/or the activity in question;<br>Sites where manufacture of non-sterile active substances for<br>chemical products is carried out;<br>Sites where manufacture of AS intermediate for chemical<br>products is carried out;<br>Sites where quality control for non-sterile active substances for<br>chemical products is carried out.<br>the list:<br>Sites which manufacture sterile active substances for chemical<br>products;<br>Sites which manufacture active substances for biological<br>products; |                                                                                                    |
|----------------------------------------------------------------------------------------------------|----------------------------------------------------------------------------------------------------|
| chemical products is carried out;<br>Sites where manufacture of AS intermediate for chemical<br>products is carried out;<br>Sites where quality control for non-sterile active substances for<br>chemical products is carried out.<br>The list:<br>Sites which manufacture sterile active substances for chemical<br>products;<br>Sites which manufacture active substances for biological                                                                                                    |                                                                                                    |
| broducts is carried out;<br>Sites where quality control for non-sterile active substances for<br>chemical products is carried out.<br>(a) in the list:<br>Sites which manufacture sterile active substances for chemical<br>products;<br>Sites which manufacture active substances for biological                                                                                                    |                                                                                                    |
| chemical products is carried out.<br>• in the list:<br>Sites which manufacture sterile active substances for chemical<br>products;<br>Sites which manufacture active substances for biological                                                                                                    |                                                                                                    |
| Sites which manufacture sterile active substances for chemical products;<br>Sites which manufacture active substances for biological                                                                                                    |                                                                                                    |
| products;<br>Sites which manufacture active substances for biological                                                                                                    |                                                                                                    |
|                                                                                                    |                                                                                                    |
|                                                                                                    |                                                                                                    |
| Sites where quality control of sterile active substances for chemical products is carried out. Their inspection will be subject to the instructions contained in WIN/INSP/2047.                                                                                                    |                                                                                                    |
| ne end of November of year X-1 send the spreadsheet with the<br>re-inspection programme to the GMP contact persons of the<br>onal Competent Authorities (NCAs) in the EU/EEA Member<br>es, asking to provide feedback in relation to:                                                                                                    | Administrator                                                                                                    |
| nspection team;                                                                                                    |                                                                                                    |
| Sites recently inspected as part of their national inspection programmes;                                                                                                    |                                                                                                    |
| Plan to inspect the sites as part of their national inspection programmes.                                                                                                    |                                                                                                    |
| list of contact persons can be found on the EMA intranet ><br>ness applications > Eudra Common Directory > Contacts >                                                                                                    |                                                                                                    |
| ips (Official and Custom).                                                                                                    |                                                                                                    |
|                                                                                                    | ist of contact persons can be found on the EMA intranet ><br>ness applications > Eudra Common Directory > Contacts > |

| Step | Action                                                                                                    | Responsibility |
|------|----------------------------------------------------------------------------------------------------|----------------|
|      | Eudra Common Directory (ECD-2) - Windows Internet Explorer                                                                                                    |                |
|      | Solution that the second second secon |                |
|      | File Edit View Favorites Tools Help                                                                                                    |                |
|      | 👷 Favorites 🛛 🚖 🌆 Free Hotmail 🦉 Sign In 🖾 (0 unread) Yahoo! 🖻 Web Slice Gallery 🚽                                                                                                    |                |
|      | 🔠 • 🏉 Eudra Common × 🔛 2012                                                                                                    |                |
|      | Welcome                                                                                                    |                |
|      | ECD Manager (Rele                                                                                                    |                |
|      | Tuesday, December                                                                                                    |                |
|      | Contacts EMEA Internal Directory                                                                                                    | 1              |
|      | Log in ECD Manager                                                                                                    |                |
|      | Vsername : Group Name : gmp*                                                                                                    |                |
|      | Log In                                                                                                    |                |
|      | ECD Resources 9 Result(s)                                                                                                    |                |
|      | S Contacts                                                                                                    |                |
|      | Organisations         Group Name         Short Name           Image: Comparise of the state of the state of                                                                    |                |
|      | Search GMP/GDP Subgroup on Heparin GMP/GDP Heparin                                                                                                    |                |
|      | GMP Annex 2 Drafting group Annex 2 GMP Compliance Group GMP Compliance G                                                                                                    |                |
|      | GMP Inspections Planning - Human<br>GMP Inspections Planning - Veterinary                                                                                                    |                |
|      | G M P Request - H<br>Good Manufacturing and Distribution Practice Inspectors Working Group GMP / GDP                                                                                                    |                |
|      | Good Manufacturing and Distribution Practice Inspectors Working Group - Observers GMP / GDP - Observers                                                                                                    |                |
|      | <ul> <li>relevant Marketing Authorisation Holder (MAH) informing that the site where the product is manufactured/packaged/tested etc. is going to be inspected using template 1. The email is to be sent by the end of December of year X-1 for the inspections to be requested between January and June of year X; by the end of May of year X, for the inspections to be requested between July and December of year X. Ask to provide the following information:</li> <li>Whether the site has had an inspection in the last two years;</li> </ul>                                                                                                    |                |
|      | • Whether the site will be withdrawn from the marketing authorisation (MA) in the next six months.                                                                                                    |                |
|      | Use the information collected in step 6 to finalise the spreadsheet by deleting sites or products which are not due to be inspected.                                                                                                    | Administrator  |
|      | Assign an inspection co-ordinator to each site. This is done by<br>checking in Siamed II who is the GMP inspection co-ordinator for<br>most of the products related to the site. Appointment of the<br>inspection co-ordinator is agreed with the Section Head who is<br>responsible for the implementation of the SOP/EMA/0101.                                                                                                    | Administrator  |
| ۶.   | On an on-going basis, add to the scope of a site's inspection, those products (either new or existing) for which a new application (or a line extension/variation) shows that the site will be included in the                                                                                                    | Assistant      |

| Step | Action                                 | Responsibility |
|------|----------------------------------------|----------------|
|      | Continue with step 4 of SOP/INSP/2048. |                |